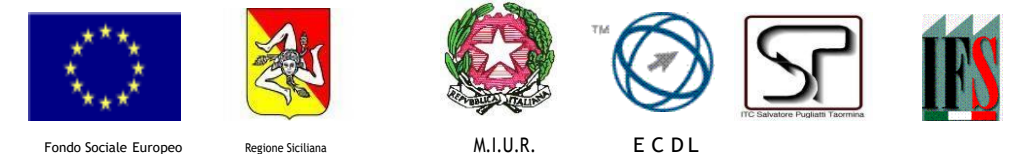

# *Istituto di Istruzione Secondaria Superiore "Salvatore Pugliatti" - Taormina*

### **RIMODULAZIONE PROGRAMMAZIONE DIDATTICO-EDUCATIVA CLASSI 1^-2^-3^-4^**

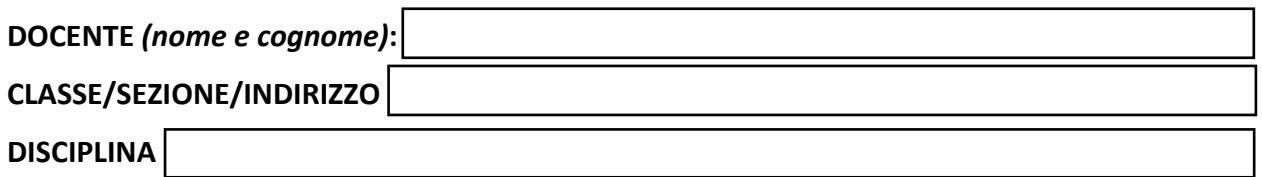

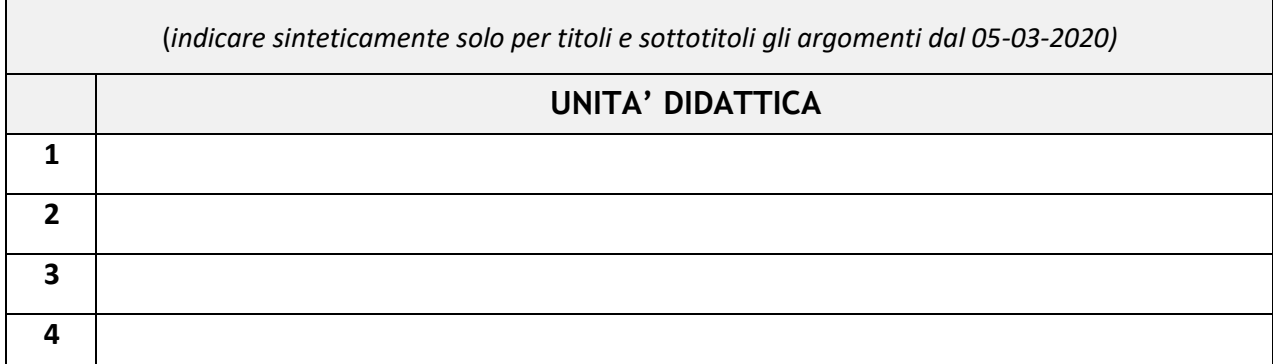

### **MATERIALI DI STUDIO PROPOSTI**

*(condivisi sulla sezione Bacheca di Argo DidUp o altre piattaforme ad uso didattico, classi virtuali ecc.).*

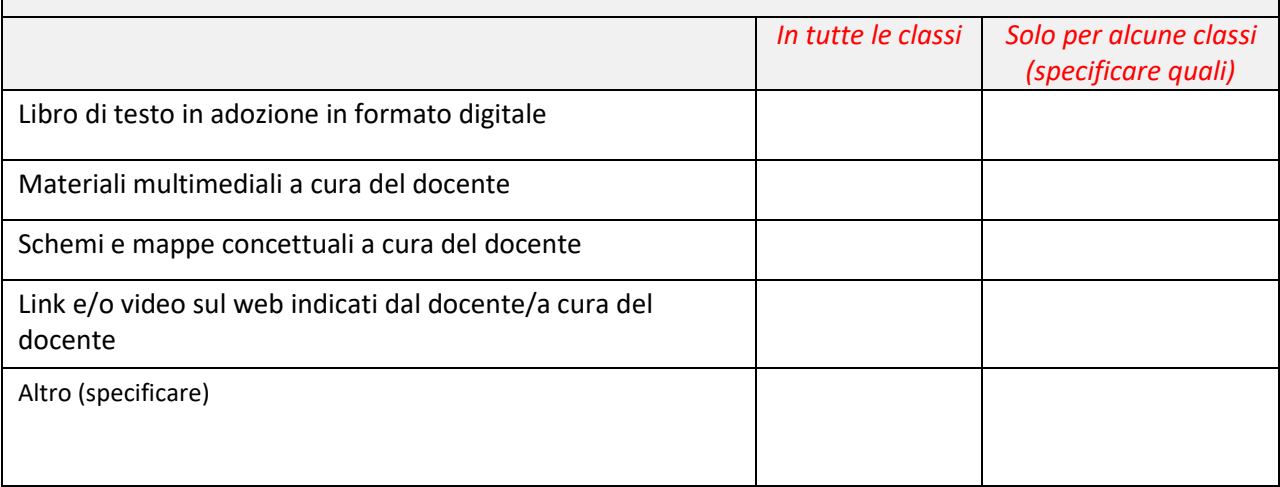

#### **SEDE DI TAORMINA**

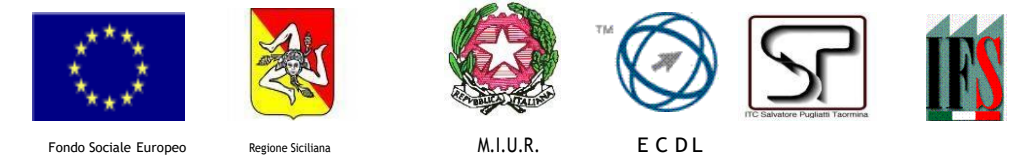

# *Istituto di Istruzione Secondaria Superiore "Salvatore Pugliatti" - Taormina*

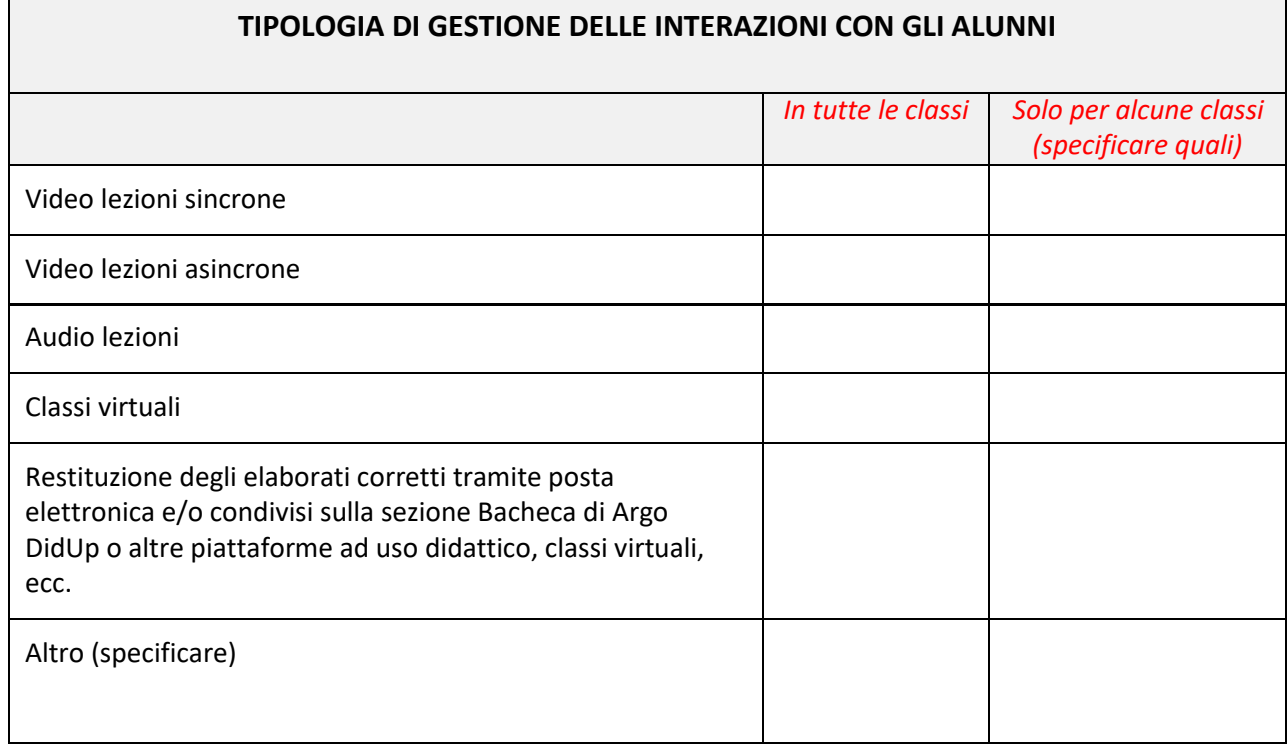

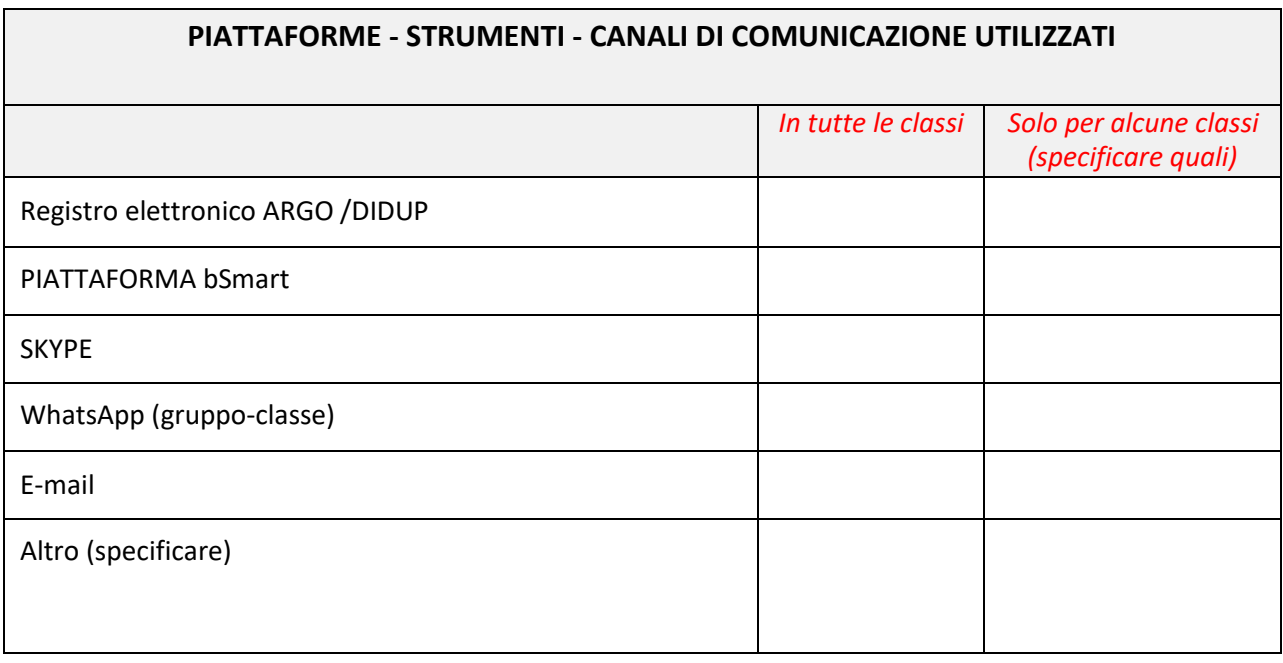

#### **SEDE DI TAORMINA**

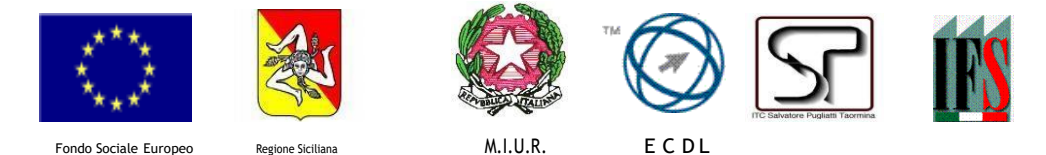

## *Istituto di Istruzione Secondaria Superiore "Salvatore Pugliatti" - Taormina*

**MODALITÀ DI VERIFICA FORMATIVA E VALUTAZIONE DELLE CONOSCENZE, ABILITÀ E COMPETENZE con applicazione dei parametri, indicatori e voci di cui alla "scheda di monitoraggio DAD, indicatori e griglia di valutazione (Qualità del lavoro svolto, Rispetto dei tempi, Impegno e frequenza) già pubblicata sul sito della scuola.**

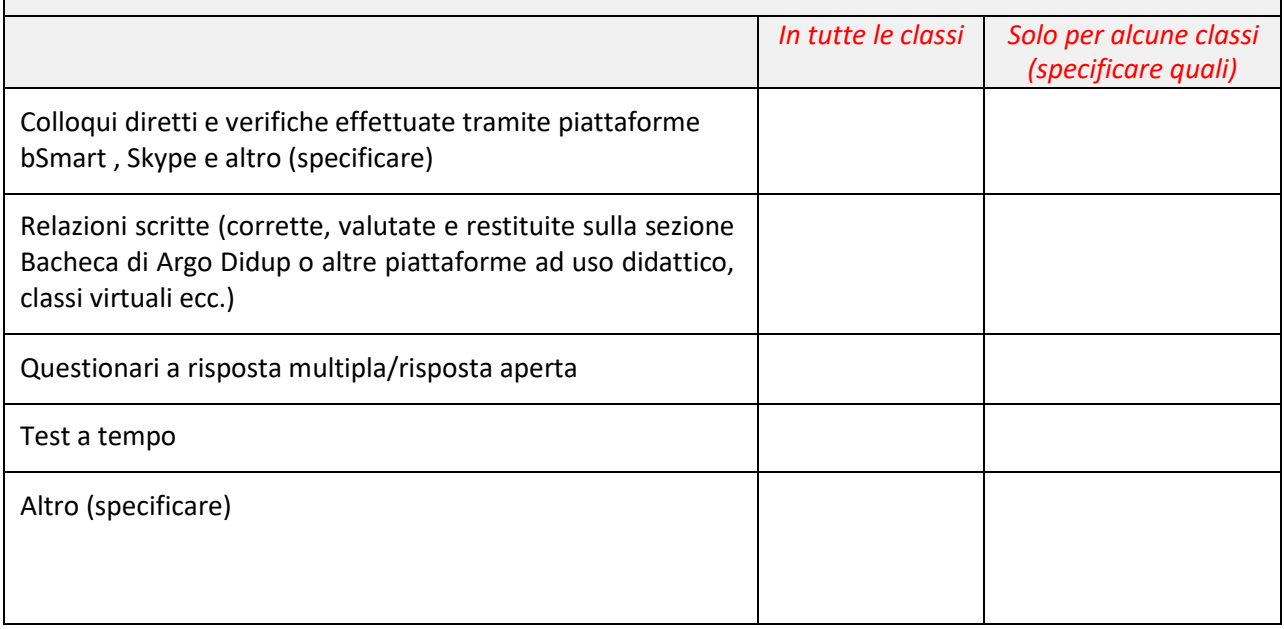

### **MODALITÀ SPECIFICHE DI REALIZZAZIONE DELLA DAD NEI CONFRONTI DEGLI ALUNNI BES/DSA** *(con riferimento al PDP)*

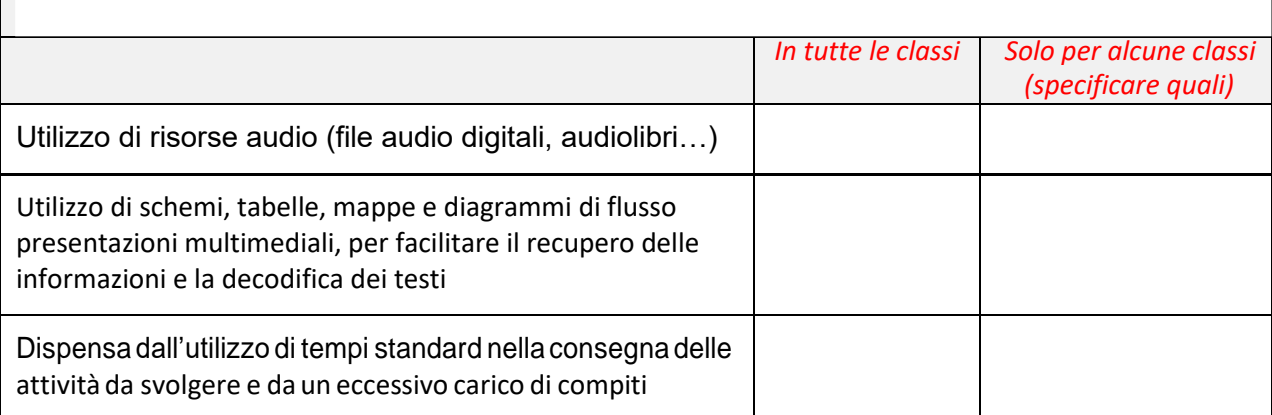

### **SEDE DI TAORMINA**

*Telefoni: 0942/50320 Vice Presidenza – 0942/577284 Direttore SS.GG.AA. e Uff. Contabilità 0942/50254 Uffici del Personale - Uffici Amministrativi e Fax 0942/50237 Centralino - Alunni CAP 98039 TAORMINA - C.da Arancio – Trappitello Cod. Mec. MEIS03300G – Cod. Fisc. 87002140835 Centro EDA Taormina C.T.P. Distretto 035 Cod. Mec. MECT70800G* **SEZIONE ASSOCIATA DI FURCI SICULO** *Telefoni: 0942/792886 Presidenza – 0942/791103 Fax - 0942/792206 Centralino CAP 98023 FURCI SICULO – Via dei Cipressi [www.itctspugliatti.it](http://www.itctspugliatti.it/) [www.ctptaormina.it](http://www.ctptaormina.it/) [www.isfurcisiculo.it](http://www.isfurcisiculo.it/) [meis03300g@istruzione.it](mailto:meis03300g@istruzione.it) [meis03300g@pec.istruzione.it](mailto:meis03300g@pec.istruzione.it) [ctptaormina@yahoo.it](mailto:ctptaormina@yahoo.it)*

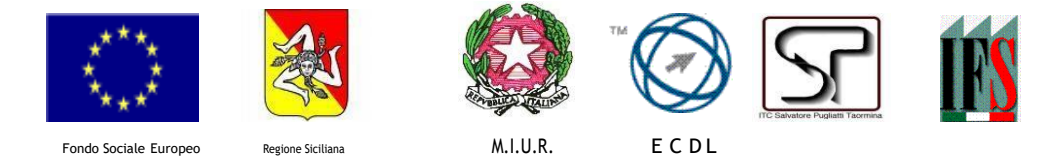

*Istituto di Istruzione Secondaria Superiore*

## *"Salvatore Pugliatti" - Taormina*

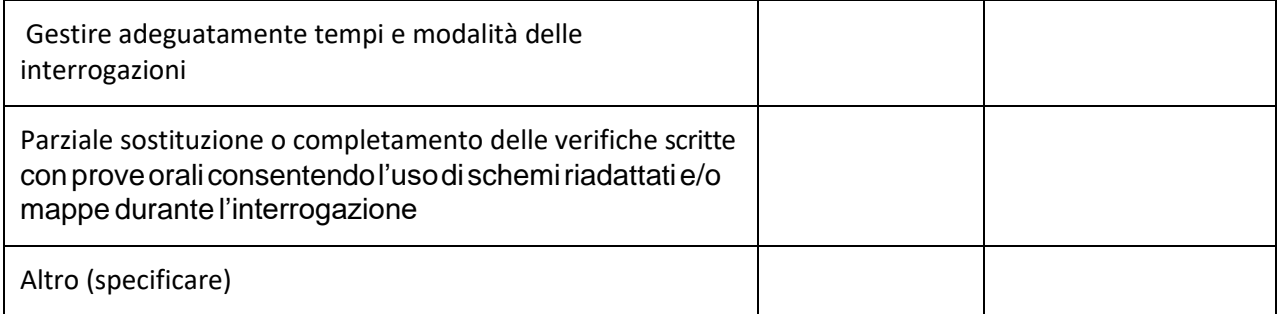

Il Docente sotto indicato, nel sottoscrivere il presente modello, dichiara che la compilazione di questo documento risponde alla esigenza di rimodulazione delle programmazioni didattico-educative in tempo di Coronavirus e della didattica a distanza.

**Luogo e Data Firma del Docente**

#### **SEDE DI TAORMINA**